37h

**Symfony 5 Développement de sites web Back End**

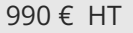

FNE

# ENI Service

# à distance

# **Symfony 5 Développement de sites web Back End**

# **Objectifs**

- Identifier les apports et décrire le fonctionnement des frameworks MVC
- Mettre en place un environnement de développement
- Créer un projet Symfony et mettre en place l'environnement de développement
- Développer une couche de persistance métier avec Doctrine 2
- Concevoir le routage des requêtes HTTP avec les contrôleurs.
- Créer des vues d'affichage et de saisie de données avec le moteur de template Twig
- Utiliser l'injection de dépendance entre les composants
- Appliquer une stratégie de sécurité efficace dans une applications Symfony

#### **Pré-requis**

Une bonne connaissance du langage PHP, de HTML et CSS, ainsi que des notions de système de gestion de base de données relationnelles sont un plus. Avoir suivi la formation Développement de sites Web Backend avec PHP ou posséder les connaissances et compétences équivalentes

#### **Public**

Développeur web

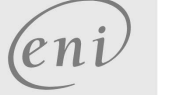

 $\bigcup$  02 40 92 45 50  $\bigcup$  formation@eni.fr www.eni-service.fr

# **Symfony 5 Développement de sites web Back End**

990 € HT

FNE

 $2/4$ 

ENI Service

37h

# **Programme de la formation**

#### **Introduction**

- Objectifs
- Présentation de Symfony

à distance

- Prérequis à l'installation de Symfony
- Démonstration : Configuration du serveur web
- Présentation de Composer
- Démonstration : Installation de Composer et de cmder
- Présentation de PhpStorm
- Démonstration : Installation et configuration de PHPStorm
- Installation de Symfony
- Démonstration : Installation de Symfony
- Les répertoires d'un projet
- Utiliser Git avec Symfony
- Démonstration : Symfony et Git
- Enoncé du TP Bucket-List : installation

#### **Hello World**

- Objectifs
- Les routes et les contrôleurs
- Démonstration : Création d'un contrôleur et d'une route
- Introduction au moteur de templates Twig
- Démonstration : Affichage d'un fichier Twig
- Enoncé du TP Bucket-List : Hello world

#### **Vues et Twig**

- Objectifs
- Les délimiteurs
- Les balises
- Démonstration : Délimiteurs et balises
- Les filtres
- Démonstration : Filtres
- Blocs, héritage et inclusion
- Démonstration : Blocs, héritage et inclusion
- Gestion des assets et des URLs
- Démonstration : Gestion des assets et des URLs
- Passer des variables à la vue
- Démonstration : Passage de variables à la vue
- Les attaques XSS
- Démonstration : Les attaques XSS
- Enoncé du TP Bucket-List : Twig

#### **Routage et contrôleurs**

- Objectifs
- Les routes
- Les annotations des routes
- Les paramètres d'annotations de routes : l'URL
- Les requirements et noms des routes
- Les routes et la console
- Les contrôleurs

eni

Démonstration : Les routes et les contrôleurs

**ENI Service - Centre de Formation**

adresse postale : BP 80009 44801 Saint-Herblain CEDEX

- Le débogage
- Démonstration : Le débogage
- Enoncé du TP Bucket-List : routes et contrôleurs
- **Données et Doctrine**
- Objectifs
- Les problèmes rencontrés avec les données
- La configuration de Doctrine
- Les entités
- Démonstration : Créer une entité
- L'EntityManager
- Démonstration : L'EntityManager
- Le Repository
- Démonstration : Repository
- DQL et QueryBuilder
- Démonstration : DQL et QueryBuilder
- Enoncé du TP Bucket-List : les données avec Doctrine

#### **Formulaires**

- Objectifs
- Présentation des formulaires
- Classe de formulaire
- Démonstration : Générer une classe de formulaire
- Affichage d'un formulaire
- Affichage d'un formulaire sous Twig
- Démonstration : Afficher un formulaire
- Traitement d'un formulaire
- Démonstration : Traiter un formulaire
- Validation des données
- Démonstration : Valider un formulaire
- Sécurité : les attaques CSRF
- Démonstration : Se protéger des attaques CSRF
- Enoncé du TP Bucket-List : formulaires
- **Doctrine : les relations entre entités**
- Objectifs La relation OneToMany / ManyToOne
- La relation ManyToMany
- La relation OneToOne
- Les relations entre objets PHP
- Les relations avec Doctrine
- Démonstration : Définir des relations entre entités
- Récupérer une entité associée à une autre
- Démonstration : Récupérer des entités associées
- Manipuler les entités associées

Le système de sécurité de Symfony

- Démonstration : Manipuler les entités associées
- Enoncé du TP Bucket-List : relations entre entités

Les étapes pour créer un système d'authentification

#### **Utilisateurs et sécurité**

Objectifs

02 40 92 45 50 formation@eni.fr www.eni-service.fr

SIRET : 403 303 423 00020 B403 303 423 RCS Nantes, SAS au capital de 864 880

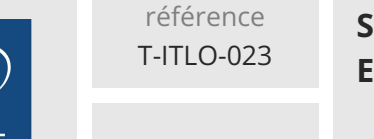

37h

# **Symfony 5 Développement de sites web Back End**

990 € HT

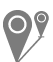

à distance

Étape 1 : entité utilisateur

ENI Service

- Étape 2 : système d'authentification
- Étape 3 : formulaire d'inscription
- Démonstration : Créer le système d'authentification
- Autorisations et rôles
- Démonstration : Authentification de l'utilisateur
- Autres fonctionnalités de sécurité
- Démonstration : Autres fonctionnalités de sécurité
- Enoncé du TP Bucket-List : utilisateurs

# **Services**

- Objectifs
- Présentation des services
- Démonstration : Créer un service
- Injection de dépendances et conteneur de services
- Démonstration : Ajouter des dépendances
- Enoncé du TP Bucket-List : Service

### **Déploiement**

- Objectifs
- Les environnements Symfony
- Les migrations
- Démonstration : Les environnements Symfony et les migrations
- Déploiement
- Démonstration : Déploiement
- Pour aller plus loin
- Enoncé du TP Bucket-List : déploiements

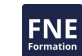

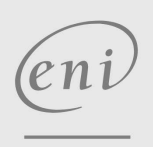

02 40 92 45 50 formation@eni.fr www.eni-service.fr

37h

# **Symfony 5 Développement de sites web Back End**

Mise à jour 17 juillet 2023

990 € HT

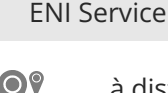

à distance

# **Délais d'accès à la formation**

Les inscriptions sont possibles jusqu'à 48 heures avant le début de la formation.

Dans le cas d'une formation financée par le CPF, ENI Service est tenu de respecter un délai minimum obligatoire de 11 jours ouvrés entre la date d'envoi de sa proposition et la date de début de la formation.

# **Modalités et moyens pédagogiques, techniques et d'encadrement**

à Formation accessible à distance pendant 3 mois, de n'importe où et n'importe quand, via un ordinateur type PC disposant d'une connexion à Internet haut débit (ADSL ou plus).

Pendant toute la durée de la formation, le stagiaire dispose d'une assistance technique et pédagogique illimitée, par e-mail, assurée par notre équipe basée en France métropolitaine, avec un délai de prise en compte et de traitement qui n'excède pas 24h. En complément, le stagiaire peut planifier jusqu'à deux rendez-vous pédagogiques avec un formateur expert afin d'échanger sur des éléments de la formation.

La durée de la formation affichée sur cette page est une durée estimée qui peut varier en fonction du profil du stagiaire et de ses objectifs (notamment s'il souhaite valider sa formation par le passage d'un examen de certification).

Le portail de formation, donne accès à un ou des parcours de formation composés :

Des vidéos de la formation, organisées en modules et en séquences découpées le plus finement possible, en suivant le programme pédagogique détaillé sur cette page ;

Des énoncés et corrigés de travaux pratiques à réaliser tout au long de la formation ;

D'une plateforme de travaux pratiques en ligne, contenant les logiciels nécessaire à la réalisation de l'ensemble des travaux pratiques ; Des quiz de validation des connaissances acquises ;

D'un ou plusieurs livres numériques faisant office d'ouvrage(s) de référence sur le thème de la formation.

# **Modalités d'évaluation des acquis**

L'évaluation des acquis se fait tout au long de la formation au travers des différents travaux pratiques réalisés par le stagiaire. En complément, pour les stagiaires qui le souhaitent, certaines formations peuvent être validées officiellement par un examen de certification. Pour les formations concernées, l'examen est mentionné dans la section « Certification » du programme de formation. Les candidats à la certification doivent produire un travail personnel important en vue de se présenter au passage de l'examen, le seul suivi de la formation ne constitue pas un élément suffisant pour garantir un bon résultat et/ou l'obtention de la certification.

#### **Moyens de suivi d'exécution et appréciation des résultats**

Évaluation qualitative de fin de formation, qui est ensuite analysée par l'équipe pédagogique ENI. Attestation de suivi de formation remise au stagiaire par courrier électronique. A la demande, certificat de réalisation.

# **Qualification du formateur**

La formation a été conçue et enregistrée par**Guillaume SYLVESTRE**. Guillaume intervient comme formateur chez ENI École Informatique depuis 2016. Il est également développeur web full stack depuis 2007 et travaille désormais presque uniquement avec Node.js et Symfony.

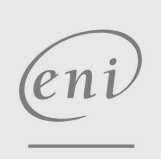

02 40 92 45 50 formation@eni.fr www.eni-service.fr

**ENI Service - Centre de Formation** adresse postale : BP 80009 44801 Saint-Herblain CEDEX SIRET : 403 303 423 00020 B403 303 423 RCS Nantes, SAS au capital de 864 880